# **FIȘA DISCIPLINEI**

#### **1. Date despre program**

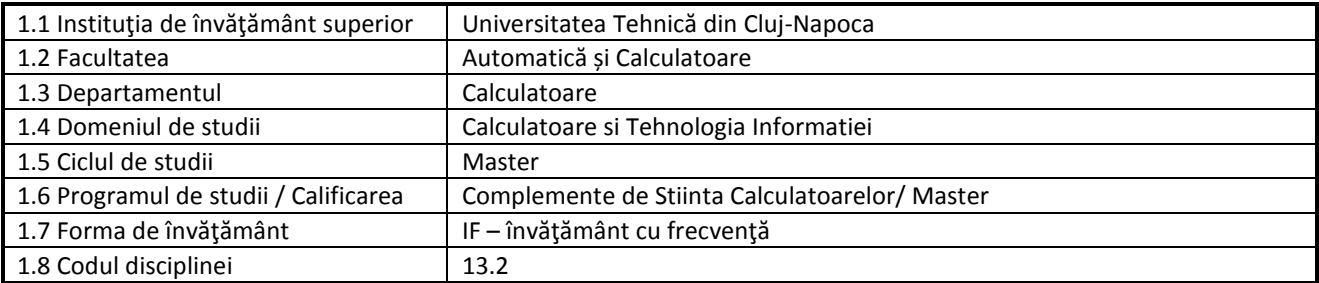

#### **2. Date despre disciplină**

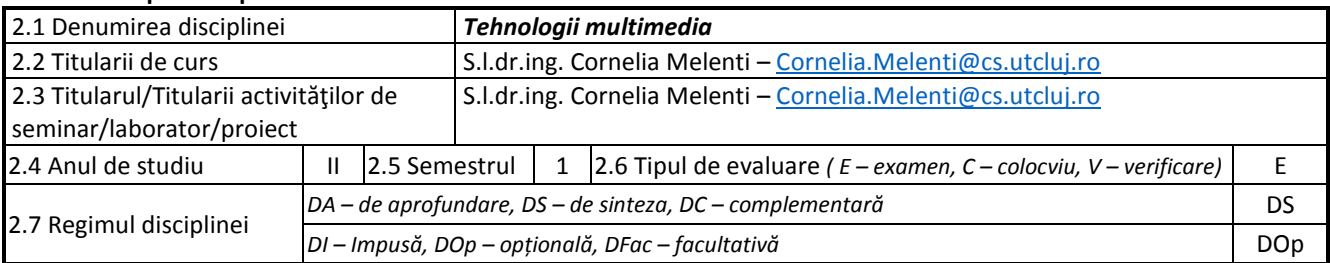

## **3. Timpul total estimat**

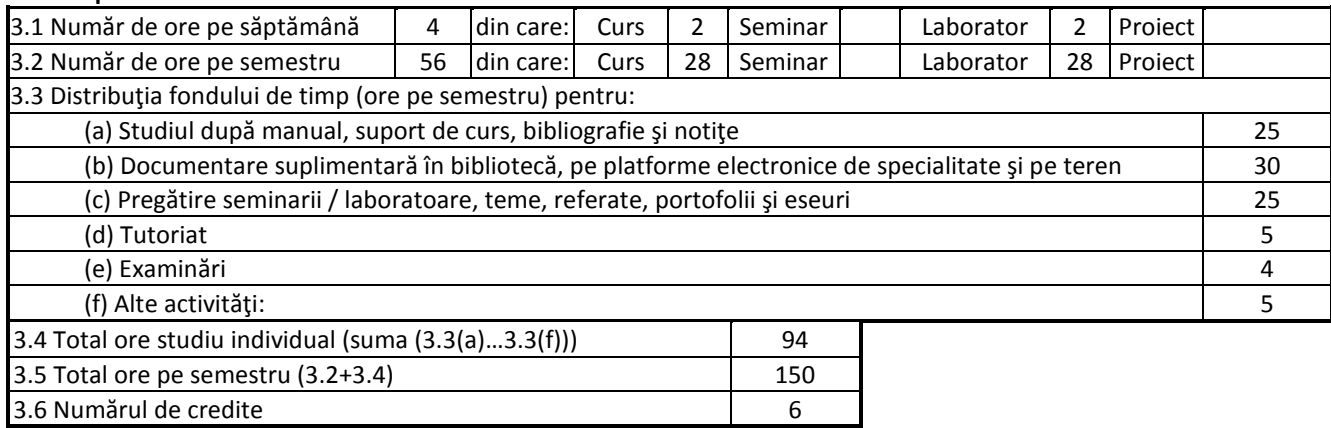

#### **4. Precondiţii** (acolo unde este cazul)

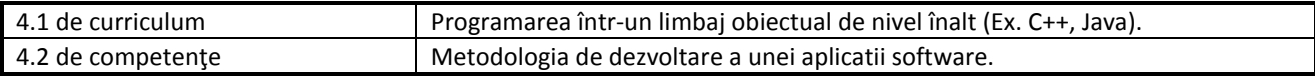

## **5. Condiţii** (acolo unde este cazul)

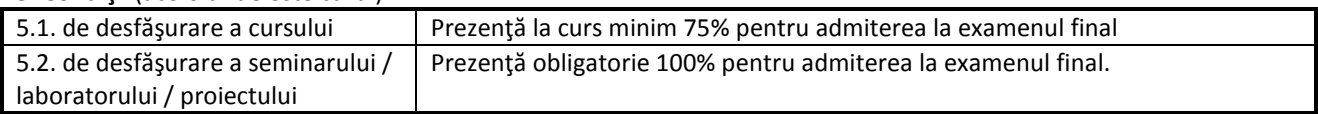

### **6. Competenţele specifice acumulate**

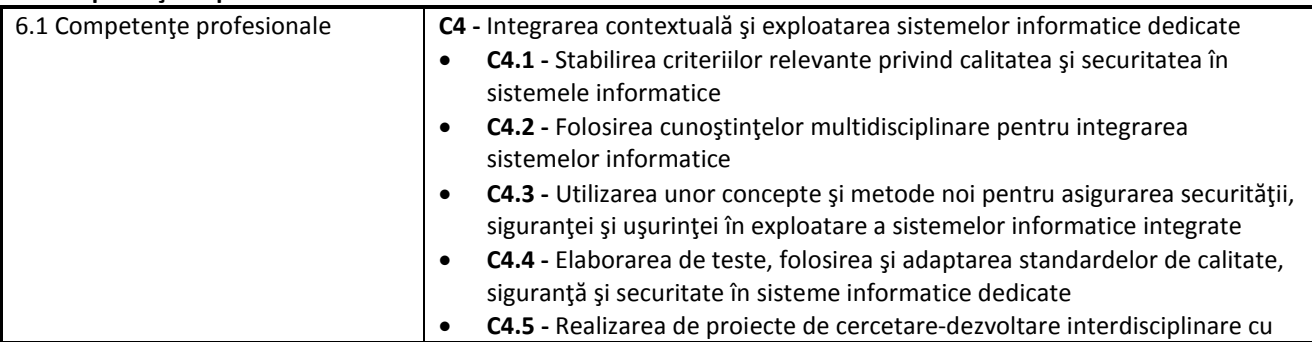

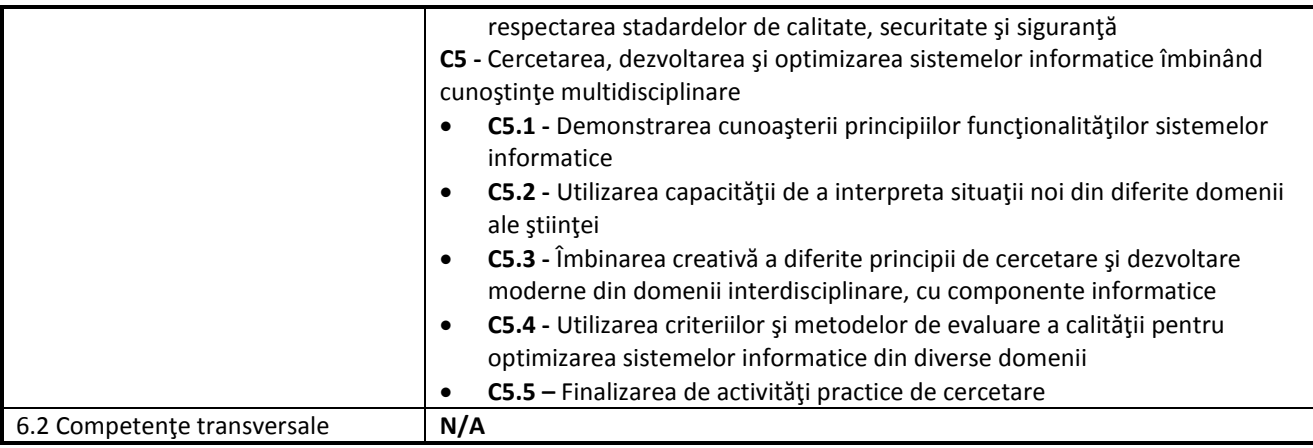

### **7. Obiectivele disciplinei**

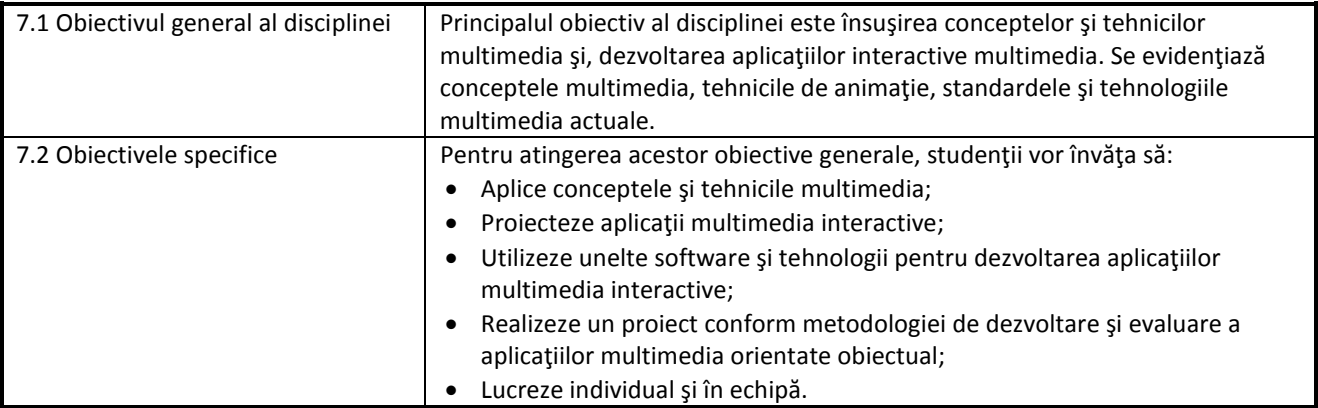

## **8. Conţinuturi**

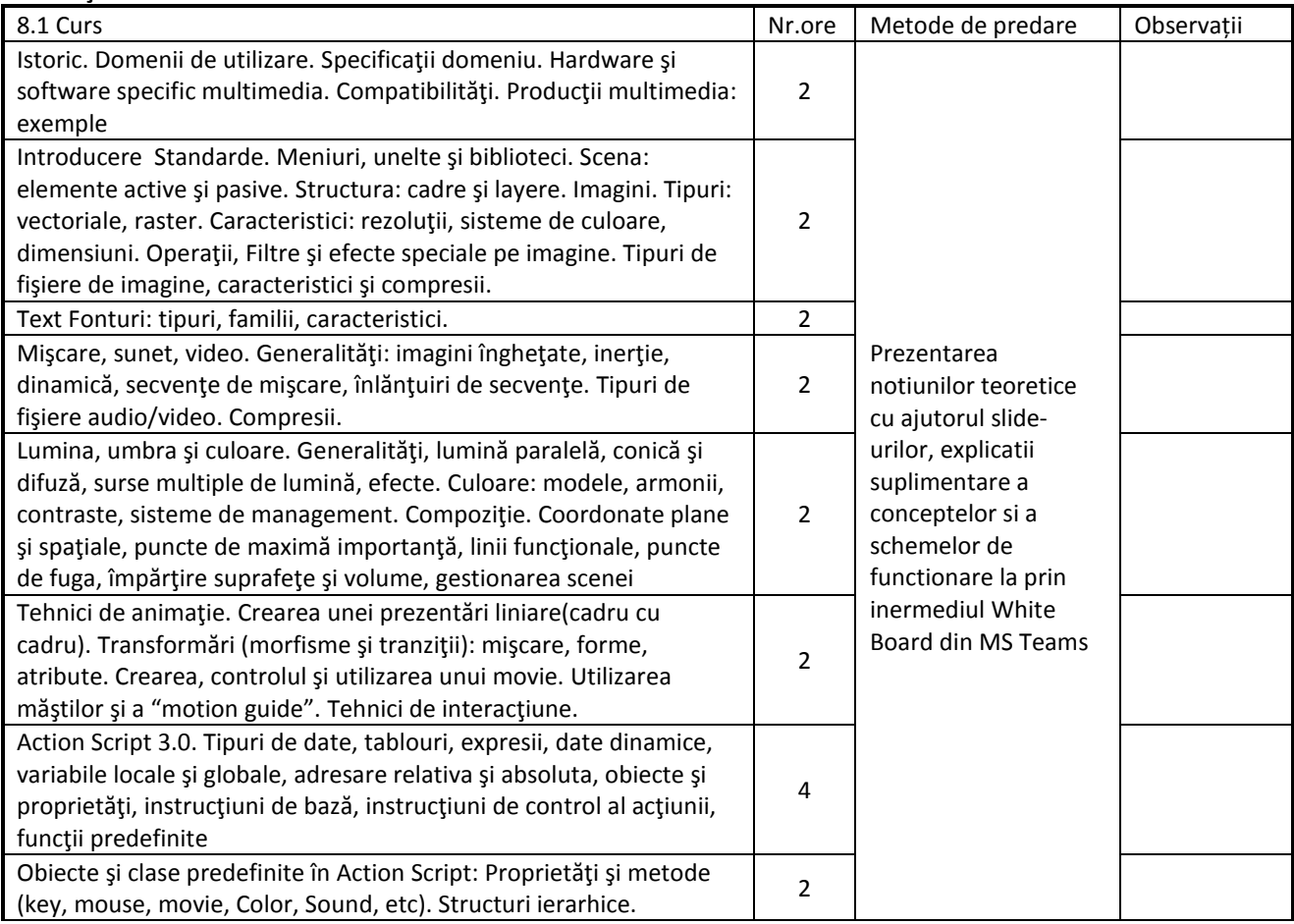

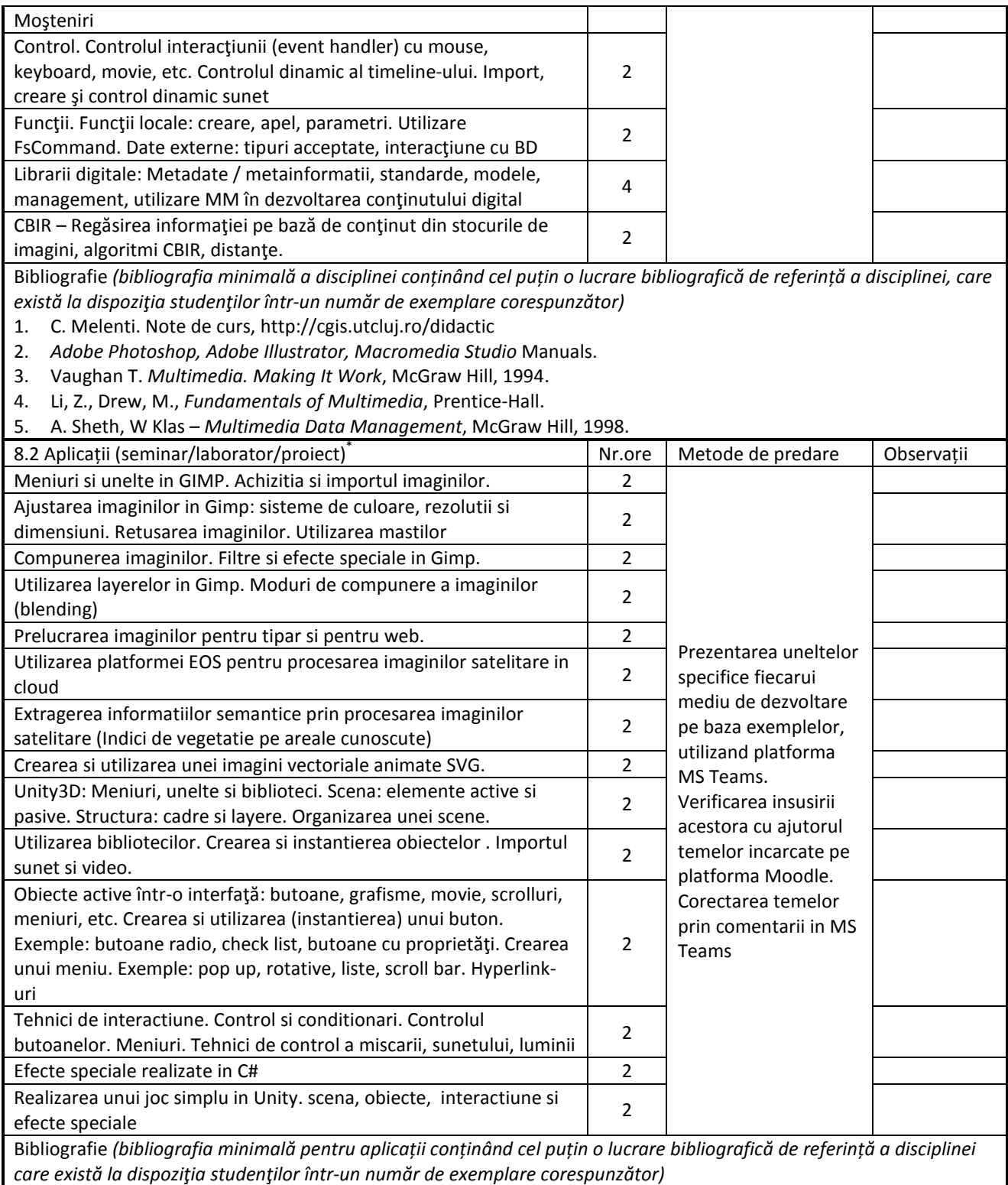

- *1.* https://www.gimp.org/tutorials/
- *2.* <http://www.w3schools.com/svg/default.asp>
- *3.* https://eos.com/eos-processing/
- *4.* https://unity3d.com/learn

*\* Se vor preciza, după caz: tematica seminariilor, lucrările de laborator, tematica și etapele proiectului.*

#### **9. Coroborarea conţinuturilor disciplinei cu aşteptările reprezentanţilor comunităţii epistemice, asociaţiilor profesionale şi angajatorilor reprezentativi din domeniul aferent programului**

Cursul prezintă conceptele, tehnicile, tehnologiile şi metodologiile multimedia, folosite pe scară largă în dezvoltarea aplicaţiilor multimedia intercative. Conţinutul disciplinei a fost discutat cu actori importanţi din acest domeniu, atât din mediul academic cât şi cel industrial, din România sau alte ţări. Disciplina a fost evaluată de către ARACIS, odată cu

# alte programe de studiu de la specialitatea Calculatoare si Tehnologia Informaţiei.

### **10. Evaluare**

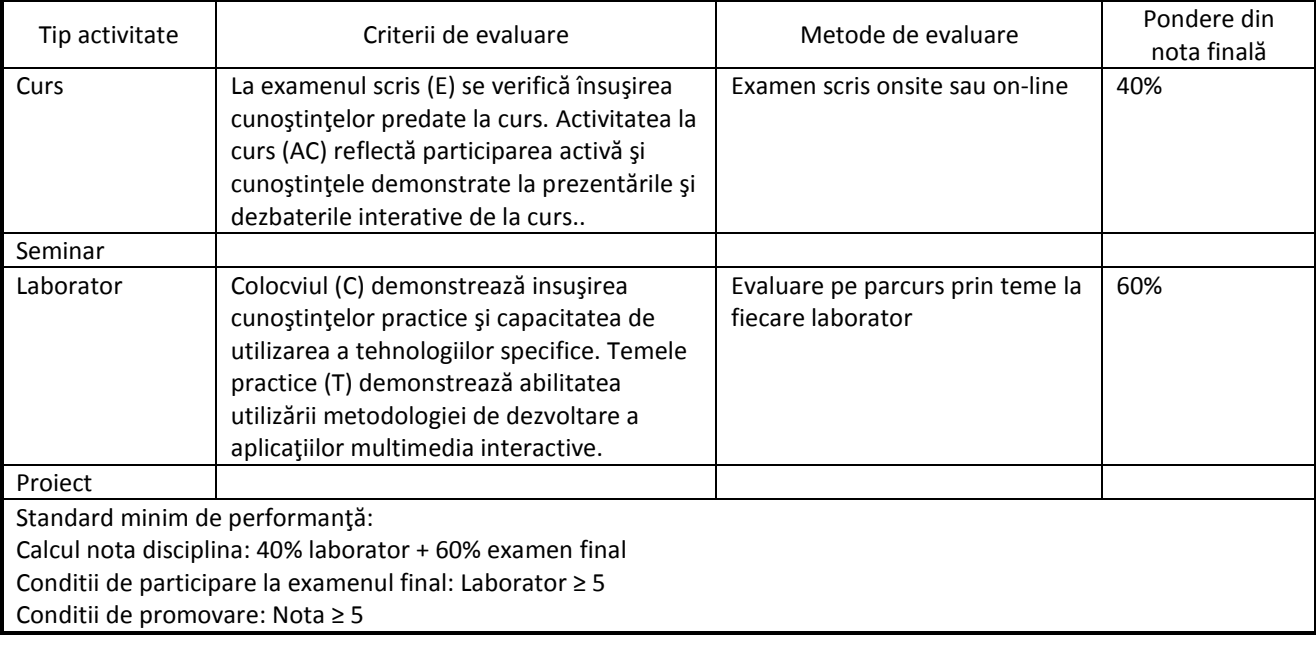

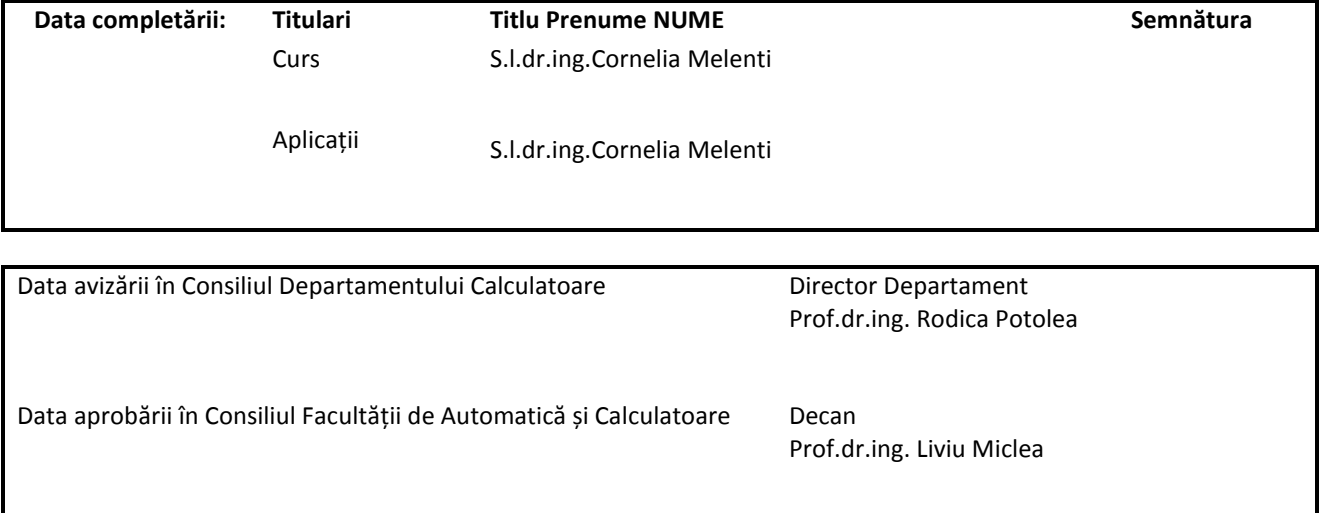